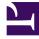

# **GENESYS**<sup>®</sup>

This PDF is generated from authoritative online content, and is provided for convenience only. This PDF cannot be used for legal purposes. For authoritative understanding of what is and is not supported, always use the online content. To copy code samples, always use the online content.

# Outbound (CX Contact) CX Contact Help

Get started with CX Contact

9/8/2025

| • |
|---|
|   |
| · |
|   |
|   |

.

Administrator

Learn how to get started with the CX Contact application.

### **Related documentation:**

# Contents

- 1 An omnichannel outbound campaign management solution that helps build better customer relationships
- 2 Access the application
- 3 Walk through the application
  - 3.1 Partitions
  - 3.2 Campaigns tab
  - 3.3 Lists tab
  - 3.4 Compliance tab
  - 3.5 Analytics tab
  - 3.6 Settings tab

An omnichannel outbound campaign management solution that helps build better customer relationships

CX Contact is an omnichannel, outbound campaign management solution that enables you to proactively reach out to your customers in an agile and fully compliant way. It's designed to be easily managed by the business user, providing the agility your organization needs when it comes to how and when to communicate with customers and prospects.

CX Contact is equipped with a built in self-service, email and SMS content management system that enables easy and repeated use of pre-set campaign strategies. The list manager needs no database manipulation skills, and allows the users to easily set profiles and segments to leverage different contact strategies and channels. Every uploaded contact record enriched with global compliance data, enables the business users to consistently manage all regulatory requirements in global, regional or local level.

Proactive informational and personalized outreach not only creates long-lasting relationships, it can also help your operations by decreasing the volume of inbound calls into your contact center. When it comes to your outbound strategy, omnichannel engagement is critical because highly personalized, timely and relevant notifications sent using your customer's preferred channel, makes engaging easy and drives customer loyalty.

Link to video

# Access the application

#### ଟ୍ଟ GENESYS

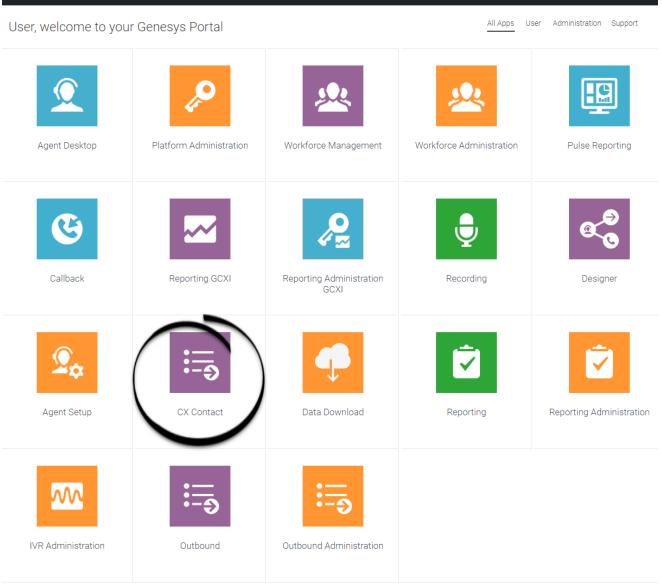

Once your Genesys Multicloud CX environment is up and running and you've checked that you meet the necessary requirements, log in to your Genesys Portal to access CX Contact. Click the CX Contact icon and enter your username and password.

# Walk through the application

The CX Contact user interface is broken up into one list and five tabs, each handling a set of tasks.

This section gives a brief overview of each tab.

#### Partitions

Use the Partitions list, to select a partition to define where new outbound objects (for example, campaigns, lists, and so on) are stored. For more information, see the Partitions section in the Settings page.

voice 3534 admin voice 3534 admin (voice 3534 admin) | Partition: Alpha

The Partitions list is located on the right side of the menu. Click to enlarge the image.

See also, Partition-based Access Controls.

#### Campaigns tab

Genesys Campaigns Lists Compliance

#### Link to video

Use the Campaigns tab to handle all tasks related to the configuration and management of campaigns, including:

- Set up and manage dialing profiles, campaign templates, and campaign groups.
- Define call treatments.
- View campaign statistics in real-time.

#### Lists tab

#### Link to video

Use the Lists tab to create and work with contact lists. Key capabilities include the following:

- apply upload rules to a list
- create list automation jobs
- create list labeling schemas
- create data mapping schemas

#### Compliance tab

#### Link to video

Use the Compliance tab to:

- Restrict contact attempts to records within a contact list and import or manage contact suppression lists.
- Permit contact attempts to records within a contact list and import or manage consent lists.
- Search for entries in contact suppression lists and consent lists.

## Analytics tab

| All Control Control | Genesys Campaigns List<br>35_2 |                |                       |                                       |                | •                              | voice_3534_admin voice_3534_admin (vo<br><u>2 days ago</u> to <u>a few seconds ago</u> ~ |           | n) Logo    |      |
|----------------------------------------------------------------------------------------------------|--------------------------------|----------------|-----------------------|---------------------------------------|----------------|--------------------------------|------------------------------------------------------------------------------------------|-----------|------------|------|
| 200   Number of successful automation jobs   0   Number of failed automation jobs   0   Number of No Action automation jobs   TYPE     Main   Main   Main   Main   Main   Main     Job Types   Ist Rejected Records   Ist Rejected Records   Ist main   Ist Signal   Ist Signal   Ist                                                                                                    |                                |                | Ś                     | <b>- 1</b> ••• •••                    | ی 🗗 🕑 🕲        |                                |                                                                                          |           |            |      |
| Image: Construction of the construction of the construle of the construction of the constructio                             | ob Success                     | <b>0</b> ≎ ≕ × | Job Failures          | <b>0</b> ☆ ×                          | Job No Action  | <b>6</b> ¢ ≕ ×                 | Filter                                                                                   | 6         | • \$       | :: × |
| Rejects by List     Total       rg_xls_test_no_header     2       1     rg_xls_test_no_header     2       1     rg_conada_boiz     1       rg_dow_pipe     1     1       rg_dow_pipe     1 <t< td=""><td>100% Number of</td><td></td><td>0%</td><td>O<br/>Number of failed automation jobs</td><td>0% Number of N</td><td>0<br/>to Action automation jobs</td><td>All<br/>RESULT<br/>All<br/>LIST NAME</td><td></td><td></td><td></td></t<>                                                                                                    | 100% Number of                 |                | 0%                    | O<br>Number of failed automation jobs | 0% Number of N | 0<br>to Action automation jobs | All<br>RESULT<br>All<br>LIST NAME                                                        |           |            |      |
| Rejects by List Total Field 1 result   rg_xis_test_no_header 2   12ets_20_no_header 1   rg_dos_pipe 1   rg_dos_pipe 1   rg_xis_test_no_header 1   rg_dos_pipe 1   rg_dos_pipe 1   rtata(20) L_MIMPORT_CONTACTS (9) 45.0%   rtata(20) L_MIMPORT_CONTACTS (9) 45.0%                                                                                                    | ob Types                       | <b>0</b> ≎ ≕ × | List Rejected Recor   | ds 🛛 🗘 🎫 🗙                            | Upload Types   | <b>0</b> ≎ ≕ ×                 | Lists (SanKey)                                                                           | 6         | ) ¢ =      | :: × |
| interview interview interview interview interview interview   interview interview interview interview interview   interview interview interview interview   interview interview </td <td></td> <td></td> <td>Rejects by List</td> <td>Total</td> <td></td> <td></td> <td>Field 1 result</td> <td></td> <td></td> <td></td>                                                                                                    |                                |                | Rejects by List       | Total                                 |                |                                | Field 1 result                                                                           |           |            |      |
| Image: state state stat                             | s                              |                | rg_xls_test_no_header | 2                                     |                |                                | Field 2 options.listName                                                                 |           |            |      |
| rg_canada_boiz     1       rg_dav_pipe     1       rg_xis_no_spec     1       stasz_10000check     1       OREATE     8 88 %       IMPORT_CONTACTS (9) 45 0%     Stasz_50000check                                                                                                    |                                |                | 12test_20_no_header   | 1                                     |                |                                |                                                                                          |           |            |      |
| rg_dwr_ppe     1       rg_klk_no_spec     1       rg_klk_no_spec     1       stasz_10000check     1       0     creation       1     creation       0     creation       1     creation       0     creation       1     creation       0     creation       1     creation       0     creation       1     creation       0     creation       1     creation       0     creation       1     creation       0     creation       1     creation       0     creation       1     creation       0     creation       1     creation       1     creation       1     creation       1     creation       1     creation       1     creation       1     creation       1     creation       1 <t< td=""><td></td><td></td><td>rg_canada_boiz</td><td>1</td><td></td><td></td><td></td><td>rg_xis_te</td><td>st_no_neac</td><td>Jer</td></t<>                                                                                                    |                                |                | rg_canada_boiz        | 1                                     |                |                                |                                                                                          | rg_xis_te | st_no_neac | Jer  |
| 2<br>1<br>1<br>1<br>1<br>1<br>1<br>1<br>1<br>1<br>1<br>1<br>1<br>1                                                                                                    |                                |                | rg_dsv_pipe           | 1                                     |                |                                |                                                                                          | 12test 1  | 20 no hoor | dor  |
| o     rg_carada_boiz       total (20) © LM_MMPGR_CONTACTS (9) 45.0%     stasz_50000check       I MARDER_CONTACTS (9) 45.0%     stasz_50000check       I MARDER_CONTACTS (9) 45.0%     stasz_50000check       I MARDER_CONTACTS (9) 45.0%     stasz_50000check       I MARDER_CONTACTS (9) 45.0%     stasz_50000check                                                                                                    | •                              |                | rg_xls_no_spec        | 1                                     |                |                                |                                                                                          | 12lest.   | 20_no_neat | Jei  |
| INDEX CONTROL CONTROL CON   |                                |                | stasz_10000check      | 1                                     | 8              | 8.89%                          |                                                                                          | rg        | _canada_bo | oiz  |
|                                                                                                    |                                |                | stasz_50000check      | 1                                     | CREATE 8 88.9% |                                | SUCCESS                                                                                  |           | rg_dsv_pi  | ipe  |
|                                                                                                    |                                |                | Total                 | 9                                     |                |                                |                                                                                          |           |            |      |

Use the Analytics tab to build custom Outbound reports.

# Settings tab

| Settings |                                                      |                  |
|----------|------------------------------------------------------|------------------|
| General  | All fields marked with an asterisk (* ) are required |                  |
| Security | * Account name                                       | Caller Id        |
|          | Demo Account                                         | 5555568          |
| ð Pacing | * DAP Name                                           | * Format name    |
|          | OCSDAP                                               | CXContactDefault |
|          | * Disposition Codes                                  |                  |
|          | Disposition Code                                     |                  |

Use the Settings tab to apply or manage the following global application settings:

- General
- Pacing
- Security